# **The Key Features of Fortran 95**

Ninety-Five Key Features of Fortran 95

Jeanne C. Adams Walter S. Brainerd Jeanne T. Martin Brian T. Smith

**The Fortran Company**

Library of Congress Catalog Card Number

Copyright © 1994-2006 by Jeanne C. Adams, Walter S. Brainerd, Jeanne T. Martin, and Brian T. Smith. All rights reserved. Printed in the United States of America. Except as permitted under the United States Copyright Act of 1976, no part of either the printed or electronic versions of this book may be reproduced or distributed in any form or by any means, or stored in a database or retrieval system, without the prior written permission of the authors and the publisher.

Version 20051122

ISBN

The Fortran Company 6025 N. Wilmot Road Tucson, Arizona 85750 USA +1-520-760-1397 info@fortran.com

Composition by The Fortran Company

## **Preface**

This guide is intended as a handy quick reference to the 95 features of Fortran 95 that are the most important for contemporary applications of Fortran. Although it is intended to be comprehensive and self-contained, many details are omitted; for completeness each topic contains relevant specific references to the Fortran 95 standard, the comprehensive *Fortran 95 Handbook*, and the *Fortran 95 Using F*.

This quick reference displays each feature in a left-right two-page layout, for a total of 190 pages plus appendices and index.

The normal left-hand page format has an introduction and purpose section, a number of examples, references, and in some cases a tip regarding use of that feature. The right-hand page contains a summary of the syntax and semantics for that feature, including many key "things to know" about it. In some cases the syntax shown has been simplified. For example, sometimes this is done for declaration statements where only one specification is indicated but several, separated by commas, are permitted.

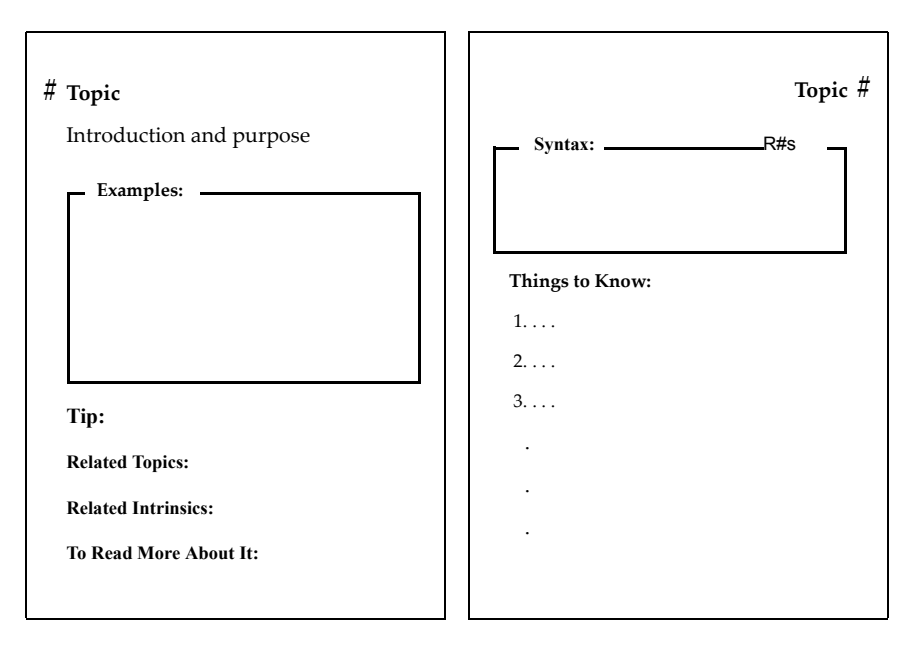

A more appropriate format was used for a few of the 95 topics such as the overviews.

#### **Fortran Top 95—Ninety-Five Key Features of Fortran 95**

The electronic version has hypertext links in several contexts:

- 1. Each of the 95 topics has a link to it in the Bookmark section.
- 2. Each intrinsic procedure has a link to it in the Bookmark section.
- 3. The Bookmark section contains links to the List of Topics, the appendix containing the intrinsic procedures, and the index.
- 4. Each entry in the List of Topics contains a link to the topic.
- 5. Each Related Topic is linked to the topic.
- 6. Each Related Intrinsic is linked to the description of the intrinsic procedure in the appendix.
- 7. Each index entry page number is linked to the appropriate text.
- 8. Each link to a reference in the book *Fortran 95 Using F* will be active provided that book is available in the same directory.

Selecting any of these will display the corresponding material. Selecting the **back** button will reverse (undo) the link.

Selecting the **topics** button will display a list of all 95 topics, and any topic can be selected from this list. Similarly, selecting the **index** button will bring up the index, which can be scrolled and any entry selected. Selecting an item from either the topic list or index list reinitializes the hypertext browsing path.

The topics are in alphabetical order. Similarly the intrinsic procedures of Appendix A are in alphabetical order. A short example of a complete Fortran 95 application appears at the end of the book (on and inside the back cover of the printed version).

The authors hope that users will find this quick reference to be a handy and useful, if not indispensable, tool in working with Fortran 95.

> Jeanne Adams Walt Brainerd Jeanne Martin Brian Smith

> > 2004 May

## **Topics**

- [ALLOCATE and DEALLOCATE Statements 2](#page-8-0)
- [Argument Keywords 4](#page-10-0)
- [CASE Construct 6](#page-12-0)
- [Complex Type and Constants 8](#page-14-0)
- [Defined Type: Definition 10](#page-16-0)
- [Defined Type: Structure Component 12](#page-18-0)
- [Modules 14](#page-20-0)
- [Pointers 16](#page-22-0)
- [SAVE Attribute and Statement 18](#page-24-0)
- [Source Form 20](#page-26-0)

# <span id="page-8-0"></span>*1* **ALLOCATE and DEALLOCATE Statements**

<span id="page-8-5"></span><span id="page-8-4"></span><span id="page-8-3"></span><span id="page-8-2"></span><span id="page-8-1"></span>The ALLOCATE statement creates space for allocatable arrays and variables with the POINTER attribute. The DEALLOCATE statement frees space previously allocated for allocatable arrays and pointer targets. These statements give the user the ability to manage space dynamically at execution time.

#### **Examples:**

```
COMPLEX, POINTER :: HERMITIAN (:, :) ! Complex array pointer
READ *, M, N
ALLOCATE ( HERMITIAN (M, N) )
 . . .
DEALLOCATE (HERMITIAN, STAT = IERR7)
REAL, ALLOCATABLE :: INTENSITIES(:,:) ! Rank-2 allocatable array
DO
   ALLOCATE (INTENSITIES (I, J), & ! IERR4 will be positive
             STAT = IERR4) ! if there is
  IF (IERR4 == 0) EXIT ! insufficient space.
  I = I/2; J = J/2END DO
    . . .
IF (ALLOCATED (INTENSITIES)) DEALLOCATE (INTENSITIES)
TYPE NODE
   REAL VAL
   TYPE(NODE), POINTER :: LEFT, RIGHT ! Pointer components
END TYPE NODE
TYPE(NODE) TOP, BOTTOM
 . . .
ALLOCATE (TOP % LEFT, TOP % RIGHT)
IF (ASSOCIATED (BOTTOM % RIGHT)) DEALLOCATE (BOTTOM % RIGHT)
CHARACTER, POINTER :: PARA(:), KEY(:) ! Pointers to char arrays
ALLOCATE (PARA (1000) )
   \cdot .
KEY \implies PARA (K : K + LGTH)
```
#### **Related Topics:**

[ALLOCATE and DEALLOCATE Statements](#page-8-0) Pointer Association Dynamic Objects POINTER Attribute and Statement [Pointers](#page-22-0) Pointer Nullification

#### **Related Intrinsics:**

ALLOCATED (ARRAY) NULL (MOLD) ASSOCIATED (POINTER, TARGET)

#### **To Read More About It:**

*ISO 1539 : 1997, Fortran Standard,* 6.3.1, 6.3.3 *Fortran 95 Handbook,* 6.5.1, 6.5.3 *Fortran 95 Using F,* 4.1.3

<span id="page-9-9"></span><span id="page-9-3"></span>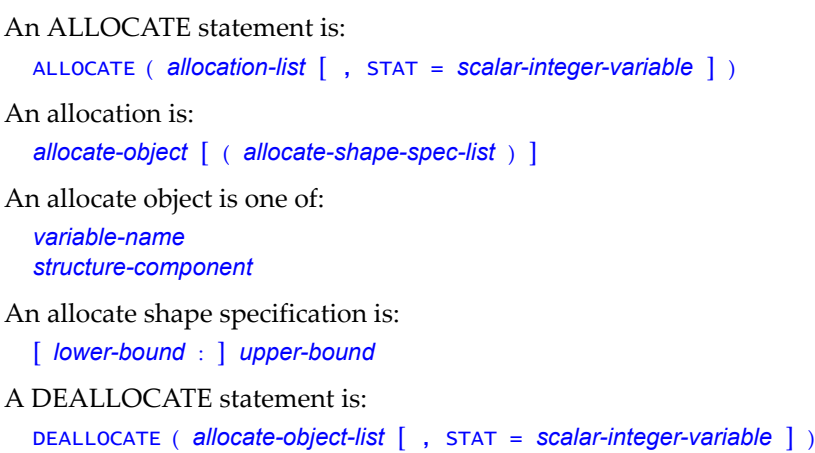

- <span id="page-9-8"></span><span id="page-9-1"></span><span id="page-9-0"></span>1. Each allocate object must be an allocatable array or a pointer; the bounds in the shape specification must be scalar integer expressions.
- <span id="page-9-10"></span>2. The status variable (the variable following STAT=) is set to a positive value if an error is detected and is set to zero otherwise. If there is no status variable, the occurrence of an error causes the program to terminate.
- <span id="page-9-2"></span>3. For allocatable arrays, an error occurs when there is an attempt to allocate an already allocated array or to deallocate an array that is not allocated. The ALLOCATED intrinsic function may be used to determine whether an allocatable array is allocated.
- <span id="page-9-5"></span>4. It is not an error to allocate an associated pointer. Its old target connection is replaced by a connection to the newly allocated space. If the previous target was allocated and no other pointer became associated with it, the space is no longer accessible. A pointer may be assigned to point to a portion of an allocated object such as a section of an array. It is not permitted to deallocate such a pointer; only whole allocated objects may be deallocated. It is also not permitted to deallocate a pointer associated with an allocatable array; the allocatable array must be deallocated instead. The ASSOCIATED intrinsic function may be used to determine whether a pointer is associated or if it is associated with a particular target or the same target as another pointer.
- <span id="page-9-7"></span><span id="page-9-6"></span><span id="page-9-4"></span>5. When a pointer is deallocated, its association status is set to disassociated (as if a NUL-LIFY statement were also executed). When a pointer is deallocated, the association status of any other pointer associated with the same (or part of the same) target becomes undefined.

## <span id="page-10-0"></span>*2* **Argument Keywords**

<span id="page-10-3"></span><span id="page-10-2"></span><span id="page-10-1"></span>An argument keyword is a dummy argument name, followed by  $=$ , that appears in an actual argument list to identify the actual argument. In the absence of argument keywords, actual arguments are matched to dummy arguments by their position in the actual argument list; however, when argument keywords are used, the actual arguments may appear in any order. This is particularly convenient if some of the arguments are optional and are omitted. An actual argument list may contain both positional and keyword arguments; the positional arguments appear first in the list. If an argument keyword is used in a reference to a user-defined procedure, the procedure interface must be explicit. Argument keywords are specified for all intrinsic procedures.

#### <span id="page-10-6"></span><span id="page-10-5"></span><span id="page-10-4"></span>**Examples:**

```
! Interface for subroutine DRAW
INTERFACE
   SUBROUTINE DRAW (X_START, Y_START, X_END, Y_END, FORM, SCALE)
       REAL X_START, Y_START, X_END, Y_END
       CHARACTER (LEN = 6), OPTIONAL :: FORM
      REAL, OPTIONAL :: SCALE
   END SUBROUTINE DRAW
END INTERFACE
! References to DRAW
CALL DRAW (5., -4., 2., .6, FORM = "DASHED")
CALL DRAW (SCALE=.4, X_END=0., Y_END=0., X_START=.5, Y_START=3.)
! References to intrinsics LBOUND, UBOUND, SIZE, and PRODUCT
REAL A (LBOUND (B, DIM=1) : UBOUND (B, DIM=1), SIZE (B, DIM=2) )
APROD = PRODUCT (A, MASK = A > 0.0)
```
**Tip:** Argument keywords can enhance program reliability and readability. Program construction is easier when the strict ordering of arguments can be relaxed.

#### **Related Topics:**

Argument Association **Internal Procedures Functions** Module Procedures Interfaces and Interface Blocks Subroutines

Generic Procedures and Operators OPTIONAL Attribute and Statement

#### **To Read More About It:**

*ISO 1539 : 1997, Fortran Standard,* 2.5.2, 12.4.1, 13.3, 14.1.2.6 *Fortran 95 Handbook,* 2.5, 12.7.4, 13.1 *Fortran 95 Using F,* 3.8.6, A.3

<span id="page-11-3"></span>A keyword argument is one of:

<span id="page-11-9"></span><span id="page-11-2"></span>*keyword* = *expression keyword* = *procedure-name*

where a keyword is a dummy argument name.

#### **Things To Know:**

- <span id="page-11-11"></span><span id="page-11-10"></span>1. If an argument keyword is used in a reference to a procedure, the procedure interface must be explicit; that is, the procedure must be:
	- an intrinsic procedure,
	- an internal procedure,
	- a module procedure, or
	- an external procedure (or dummy procedure) with an interface block accessible to the program unit containing the reference.

<span id="page-11-12"></span><span id="page-11-7"></span><span id="page-11-6"></span><span id="page-11-5"></span><span id="page-11-0"></span>Statement function references cannot use keyword calls.

- 2. After the first appearance of a keyword argument in an actual argument list, all subsequent arguments must use the keyword form.
- <span id="page-11-4"></span>3. If an optional argument is omitted, the keyword form is required for any following arguments.
- 4. In an interface block for an external procedure, the keywords do not have to be the same as the dummy argument names in the procedure definition. The keyword names can be tailored to fit their use in the referencing program unit.
- <span id="page-11-1"></span>5. The positional form is required for alternate returns, because the keyword must be a dummy argument name.
- <span id="page-11-13"></span><span id="page-11-8"></span>6. When choosing argument keyword names for generic procedures, care must be taken to avoid any ambiguity in the resolution of a generic reference to a specific procedure (see Generic Procedures and Operators, item 2 of the Things to Know).

<span id="page-12-1"></span><span id="page-12-0"></span>The CASE construct may be used to select for execution at most one of the blocks in the construct. Selection is based on a scalar value of type integer, character, or logical. A CASE construct may be named. It permits the following control flow:

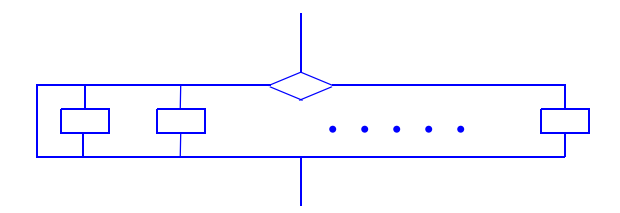

#### **Examples:**

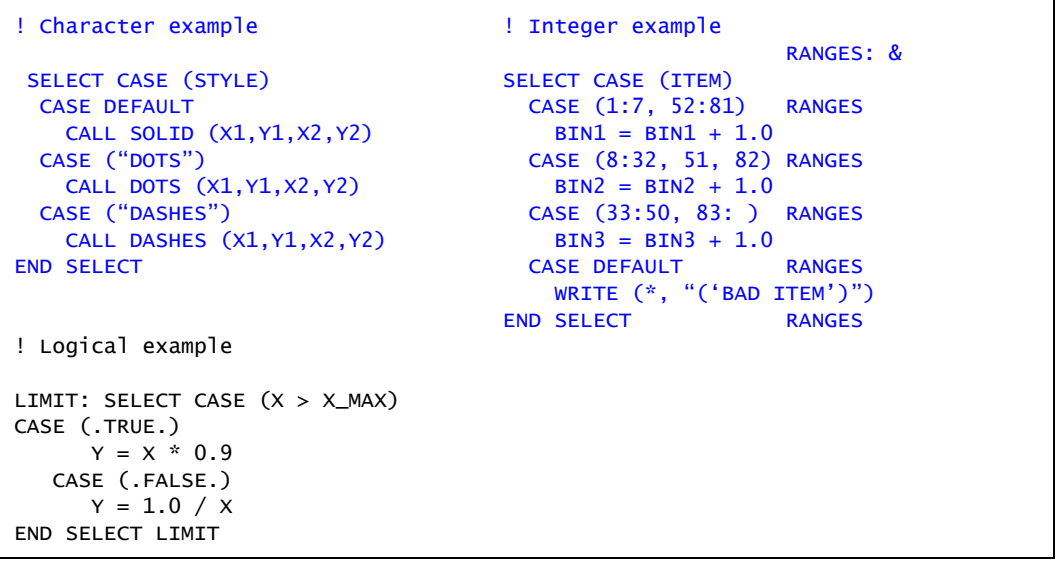

**Tip:** For program clarity, use an IF-THEN-ELSE construct rather than a logical CASE construct.

#### **Related Topics:**

Expressions: Initialization IF Construct and Statement

#### **To Read More About It:**

*ISO 1539 : 1997, Fortran Standard,* 8.1.3, C.5.2 *Fortran 95 Handbook,* 8.4 *Fortran 95 Using F,* 2.3

<span id="page-13-2"></span>A CASE construct is:

```
[ case-construct-name :] SELECT CASE ( case-expression )
     [ CASE ( case-value-range-list ) [ case-construct-name ]
        block ]...
     [ CASE DEFAULT [ case-construct-name ]
        block ]
  END SELECT [ case-construct-name ]
A case-value-range is one of:
  case-value [ : case-value ]
  case-value :
```
## <span id="page-13-1"></span>: *case-value*

- <span id="page-13-7"></span><span id="page-13-0"></span>1. The case expression and all case values must be scalar and of the same type. The case values must be initialization expressions. The types allowed are integer, character, and logical. If the character type is used, different lengths are allowed. If the logical type is used, a case value range (with a :) is not permitted. Overlapping case values are prohibited.
- <span id="page-13-5"></span>2. The case value range list enclosed in parentheses and the keyword DEFAULT are called selectors. The case expression must select at most one of the selectors. If the case expression matches one of the values or falls in one of the ranges, the block following the matched selector is the one executed. If there is no match, the block following the DEFAULT selector is executed; it need not be last. If there is no match and no DE-FAULT selector, no code block is executed and the CASE construct is terminated. A block may be empty.
- <span id="page-13-8"></span><span id="page-13-6"></span><span id="page-13-4"></span>3. Control constructs may be nested, in which case a program may be easier to read if the constructs are named. If a construct name appears on a SELECT CASE statement, the same name must appear on the corresponding END SELECT statement and is optional on CASE statements of the construct.
- <span id="page-13-3"></span>4. A construct name must not be used as the name of any other entity in the program unit such as a variable, named constant, procedure, type, namelist group, or another construct.
- 5. Branching to any statement in a CASE construct, other than the initial SELECT CASE statement, from outside the construct is not permitted. Branching to an END SELECT statement from within the construct is permitted.

## <span id="page-14-0"></span>*4* **Complex Type and Constants**

<span id="page-14-2"></span><span id="page-14-1"></span>The complex type is used for data that are approximations to the mathematical complex numbers. A complex number consists of a real part and an imaginary part and is often represented as  $a + b$  in mathematical terms, where  $a$  is the real part and  $b$  is the imaginary part.

#### **Examples:**

```
COMPLEX CUT, CTEMP, X(10) ! Complex type declaration
COMPLEX (KIND=LONG) :: CTC ! CTC has kind parameter LONG 
REAL XX, Y
CTC = CMPLX (XX, Y, KIND = LONG)COMPLEX (SELECTED_REAL_KIND (6,32)) NORTH 
! NORTH is a complex variable or function
! whose parts have at least 6 decimal digits of precision
! and decimal range of 10^{-32} to 10^{32}.
Examples of complex constants are: 
(1.0,2.0) A complex constant:
                            1.0 is the real part.
                            2.0 is the imaginary part.
(4, -.4) Integer values are converted to real.
(2, 3.E1) One part is integer and the other is
                          is real, but the resulting complex
                          constant is of type default real with
                          both parts of this type.
```
(1.0\_LONG, 2.0\_LONG) The complex constant has the kind LONG.

#### **Related Topics:**

Implicit Typing

#### **Related Intrinsics:**

AIMAG (Z) RANGE (X) CMPLX (X, Y, KIND) REAL (A, KIND) PRECISION (X)

Expressions Real Type and Constants

KIND (X) SELECTED\_REAL\_KIND (P, R)

#### **To Read More About It:**

*ISO 1539 : 1997, Fortran Standard,* 4.3.1.3, 5.1.1.4 *Fortran 95 Handbook,* 4.3.3, 5.1.4 *Fortran 95 Using F,* 1.2.3

<span id="page-15-13"></span><span id="page-15-10"></span>A COMPLEX type declaration statement is: COMPLEX [ ( [ KIND = ] *kind-parameter* ) ][, *attribute-list* :: ] *entity-list* A complex constant is: ( *real-part* , *imaginary-part* ) The real part is one of: *signed-integer-literal-constant signed-real-literal-constant*  The imaginary part is one of: *signed-integer-literal-constant signed-real-literal-constant* 

- <span id="page-15-14"></span><span id="page-15-9"></span><span id="page-15-8"></span><span id="page-15-7"></span><span id="page-15-6"></span><span id="page-15-5"></span><span id="page-15-4"></span><span id="page-15-3"></span><span id="page-15-2"></span><span id="page-15-1"></span><span id="page-15-0"></span>1. The arithmetic operators are  $+$ ,  $-$ ,  $/$ ,  $*$ ,  $**$ , unary  $+$ , and unary  $-$ . Only the relational operators == and /=, and synonymously .EQ. and .NE. may be used for comparisons; the result is a default logical value.
- <span id="page-15-12"></span><span id="page-15-11"></span>2. There are at least two approximation methods for complex, one is default real, and one is default double precision. There are as many complex kinds as there are real kinds.
- 3. If both parts of a complex constant are integer, they are converted to real. If one part is integer, it is converted to the type and kind of the other part.
- 4. If both parts of a complex constant are real, but not with the same kind parameter, both take the kind parameter corresponding to the one with the higher precision.
- 5. The intrinsic function CMPLX (X, Y, KIND) converts complex, real, or integer arguments to complex type. If the first argument is complex, the second argument must not be present. The kind parameter also is optional. The intrinsic function REAL (Z, KIND) extracts the real part of a complex Z and the expression REAL (AIMAG (Z), KIND) extracts the imaginary part of Z, each resulting in a real of kind KIND.
- 6. Note that there is no default implicit typing for complex.

## <span id="page-16-0"></span>*5* **Defined Type: Definition**

<span id="page-16-3"></span><span id="page-16-1"></span>User-defined data types, officially called derived types, are built of components of intrinsic or user-defined type; ultimately, the components are of intrinsic type. This permits the creation of objects, called **structures**, that contain components of different types (unlike arrays, which are homogeneous). It also permits objects, both scalars and arrays, to be declared to be of a user-defined type and operations to be defined on such objects. A component may be a pointer, which provides for dynamic data structures, such as lists and trees. Defined types provide the basis for building abstract data types.

#### <span id="page-16-2"></span>**Examples:**

```
TYPE TEMP_RANGE ! This is a simple example of 
    INTEGER HIGH, LOW ! a defined type with two
END TYPE TEMP_RANGE ! components, HIGH and LOW.
TYPE TEMP_RECORD ! This type uses the previous<br>CHARACTER(LEN=40) CITY ! definition for one compo
                                 ! definition for one component.
    TYPE (TEMP_RANGE) EXTREMES(1950:2050)
END TYPE TEMP_RECORD
TYPE LINKED_LIST \qquad \qquad ! This one has a pointer compon-
   REAL VALUE 120 CM 2011 11: ent to provide links to other
    TYPE(LINKED_LIST),POINTER :: NEXT! objects of the same type,
END TYPE LINKED_LIST ! thus providing linked lists.
TYPE, PUBLIC :: SET; PRIVATE ! This is a public type whose
    INTEGER CARDINALITY ! component structure is
    INTEGER ELEMENT ( MAX_SET_SIZE ) ! private; defined
END TYPE SET 120 CONTACT 120 CONTACT 120 CONTACT 120 CONTACT 120 CONTACT 120 CONTACT 120 CONTACT 120 CONTACT 120 CONTACT 120 CONTACT 120 CONTACT 120 CONTACT 120 CONTACT 120 CONTACT 120 CONTACT 120 CONTACT 120 CONTACT 120 
                                          ! all functionality.
! Declare scalar and array structures of type SET.
TYPE (SET) :: BAKER, FOX(1:SIZE(HH))
```
#### **Related Topics:**

Argument Association Generic Procedures and Operators Defined Type: Default Initialization Interfaces and Interface Blocks Defined Operators and Assignment [Modules](#page-20-0) Defined Type: Objects PUBLIC and PRIVATE Attributes and Statements [Defined Type: Structure Component](#page-18-0) Scope, Association, and Definition Overview Defined Type: Structure Constructor USE Statement and Use Association

#### **To Read More About It:**

*ISO 1539 : 1997, Fortran Standard,* 4.4, C.1.1, C.8.3.3, C.8.3.7 *Fortran 95 Handbook,* 4.4, 11.6.5.3-5 *Fortran 95 Using F,* 6.2

<span id="page-17-9"></span>A defined-type definition is:

```
TYPE [ [ , access-spec ] :: ] type-name
  [ PRIVATE ]
  [ SEQUENCE ]
  component-declaration
  [ component-declaration ]...
END TYPE [ type-name ]
```
<span id="page-17-6"></span>A component declaration is:

*type-spec* [ [ , *component-attribute-list* ] :: ] *component-list*

A component attribute is one of:

POINTER DIMENSION ( *array-spec* )

- <span id="page-17-11"></span><span id="page-17-10"></span><span id="page-17-7"></span>1. A type name may be any legal Fortran name as long as it is not the same as an intrinsic type name or another local name in that scoping unit. A type definition forms its own scoping unit, which means that the component names are not restricted by the occurrence of any names outside the type definition; the scoping unit has access to host objects by host association so that named constants and accessible types may be used in component declarations.
- <span id="page-17-3"></span><span id="page-17-2"></span><span id="page-17-1"></span>2. A component array specification must be explicit shape or deferred shape; a deferredshape component must have the POINTER attribute.
- 3. A component may itself be a defined type. If, in addition, the POINTER attribute is specified, the component type may even be that of the type being defined.
- 4. Default initialization may be specified for a component (see Defined Type: Default Initialization).
- <span id="page-17-12"></span><span id="page-17-5"></span><span id="page-17-4"></span>5. If a type definition is in a module, it may contain a PUBLIC or PRIVATE attribute or an internal PRIVATE statement.
- 6. The internal PRIVATE statement in a type definition makes the components unavailable outside the module even though the type itself might be available.
- <span id="page-17-13"></span><span id="page-17-8"></span><span id="page-17-0"></span>7. The SEQUENCE statement is used: (a) to allow objects of this type to be storage associated, or (b) to allow actual and dummy arguments to have the same type without use or host association (see Argument Association, item 5 of Things To Know).
- 8. Operations on defined types are defined with procedures and given operator symbols with interface blocks.

# <span id="page-18-0"></span>*6* **Defined Type: Structure Component**

<span id="page-18-3"></span><span id="page-18-2"></span>A structure component is a component of an object of user-defined type. Where the name of the component is accessible, the component may be referenced and used like any other variable. The reference may appear in an expression or as the variable on the lefthand side of an assignment statement. In the latter case, a value is assigned to the component. The name of the component is accessible in a scoping unit that contains the type definition, whose host contains the type definition, or where the type definition is publicly accessible by use association. A component may be a scalar, an explicit-shape array, or, if it has the POINTER attribute, a deferred-shape array.

```
Examples:
```

```
TYPE REG_FORM ! REG_FORM is a defined type.
   CHARACTER (30) LAST_NAME, FIRST_NAME
   INTEGER ID_NUM ! Note that ID_NUM in REG_FORM does not
   CHARACTER (2) GRADE ! conflict with ID_NUM in CLASS because
END TYPE REG_FORM ! each type definition is a scoping unit.
TYPE CLASS In the CLASS I CLASS is a simple defined type
   INTEGER YEAR, QUARTER, ID_NUM ! that includes another
   CHARACTER(30) INSTRUCTOR ! defined type as a component.
   TYPE (REG_FORM) STUDENT(40)
END TYPE CLASS
TYPE (CLASS) ALGEBRA, CHEMISTRY ! Two structures of type CLASS
TYPE (REG_FORM) TRANSFERS(20) ! An array of structures
ALGEBRA % INSTRUCTOR = "Brown" ! Some typical uses
ALGEBRA % ID NUM = 101 | of structure
ALGEBRA % STUDENT(1) % ID_NUM = 593010040 ! components
CHEMISTRY % STUDENT(39) % LAST_NAME = "Flake"
CHEMISTRY % STUDENT(39) % GRADE = "F-"
 . . .
ALGEBRA % STUDENT(27:33) = TRANSFERS(1:7) ! An array assignment
ALGEBRA % STUDENT(6:8) % GRADE = "B+" ! The B+ is broadcast.
PRINT *, CHEMISTRY % STUDENT(1:33) ! Print 33 students.
```
#### **Related Topics:**

Character Substring Defined Type: Objects [Defined Type: Definition](#page-16-0) Variables

#### **To Read More About It:**

*ISO 1539 : 1997, Fortran Standard,* 6.1.2, C.3.1 *Fortran 95 Handbook,* 6.3 *Fortran 95 Using F,* 6.3.1

```
A structure component reference is:
     part-reference [ % part-reference ]...
A part reference is:
     part-name [ ( section-subscript-list ) ]
A section subscript is one of:
     subscript subscript-triplet vector-subscript
A subscript triplet is:
    [ subscript ] : [ subscript ] [ : subscript ]
A vector subscript is:
  rank-one-integer-array
A substring of a structure component is:
  part-reference [ % part-name ]... ( starting-position : ending-position )
```
- <span id="page-19-8"></span><span id="page-19-2"></span>1. In a structure component reference, each part name except the rightmost one must be of defined type, each part name except the leftmost one must be the name of a component of the preceding defined type, and the leftmost part name is the name of a structured object.
- 2. The type and type parameters of a structure component are those of the rightmost part name. A structure component is a pointer only if the rightmost part name has the POINTER attribute.
- 3. If the leftmost part name has the INTENT, TARGET, or PARAMETER attribute, the structure component has that attribute.
- 4. In a structure component reference, only one part may be array valued, in which case the reference is an array reference. This is an arbitrary restriction in the language, imposed for simplicity.
- <span id="page-19-1"></span>5. If a structure component reference is an array reference, no part to the right of the array part may have the POINTER attribute. It is possible to declare an array of structures that have a pointer component, but it is not possible to have an array-valued reference to such an object. The reason for this is that Fortran allows pointers to arrays, but does not provide for arrays of pointers.
- <span id="page-19-5"></span>6. If the type definition is in a module and contains an internal PRIVATE statement, the internal structure, including the number, names, and types of the components are not accessible outside the module. If the type itself is public, objects of this type may be declared and used outside the module but none of the components may be accessed directly.

## <span id="page-20-2"></span><span id="page-20-0"></span>*7* **Modules**

<span id="page-20-1"></span>Modules are nonexecutable program units that contain type definitions, object declarations, procedure definitions (module procedures), external procedure interfaces, userdefined generic names, user-defined operators and assignments, common blocks, and namelist groups. Any such definitions not specified to be private to the module containing them are available to be shared with those programs that use the module. Thus modules provide a convenient sharing and encapsulation mechanism for data, types, procedures, and procedure interfaces.

#### **Examples:**

```
MODULE SHARED 12 SHARED 12 Making data objects
  COMPLEX GTX (100, 6) | and a data type
  REAL, ALLOCATABLE :: Y(:), Z(:,:) ! sharable via a module
   TYPE PEAK_ITEM
      REAL PEAK_VAL, ENERGY
      TYPE(PEAK_ITEM), POINTER :: NEXT
   END TYPE PEAK_ITEM
END MODULE SHARED
MODULE RATIONAL_ARITHMETIC | | Defining a data
  TYPE RATIONAL; PRIVATE | abstraction for
      INTEGER NUMERATOR,DENOMINATOR ! rational arithmetic
   END TYPE RATIONAL ! via a module
   INTERFACE ASSIGNMENT (=) ! Generic extension of =
      MODULE PROCEDURE ERR, ERI, EIR
   END INTERFACE
   INTERFACE OPERATOR (+) ! Generic extension of +
      MODULE PROCEDURE ARR, ARI, AIR
   END INTERFACE
      . . .
CONTAINS
  SUBROUTINE ERR (. . .) | A specific definition of =
      . . .
  FUNCTION ARR (. . .) | A specific definition of +
      . . .
END MODULE RATIONAL_ARITHMETIC
```
#### **Related Topics:**

Defined Operators and Assignment Program Units Host Association USE Statement and Use Association Module Procedures

Defined Type: Objects PUBLIC and PRIVATE Attributes and Statements

#### **To Read More About It:**

*ISO 1539 : 1997, Fortran Standard,* 2.2.4, 11.3, C.8.3 *Fortran 95 Handbook,* 2.2.1, 11.6 *Fortran 95 Using F,* 3.4, 7

<span id="page-21-6"></span>A module is:

MODULE *module-name* [ *specification-part* ] [ CONTAINS *module-subprogram* [ *module-subprogram* ]...] END [ MODULE [ *module-name* ] ]

- 1. A module does not contain executable code except the execution parts of any module subprograms.
- <span id="page-21-9"></span>2. The specification part of a module must not contain the following attributes or statements: ENTRY, FORMAT, INTENT, OPTIONAL, or statement function statement. Similarly, the specification part of a module must not contain automatic objects; all of these may appear in module procedures, however.
- <span id="page-21-2"></span><span id="page-21-1"></span>3. PUBLIC and PRIVATE attributes and statements are allowed only in the specification part of a module. PUBLIC specifies the designated entity as sharable by using program units. PRIVATE specifies the designated entity as not sharable but rather private within the module; such entities are fully shared and accessible among the module procedures of the module by host association.
- <span id="page-21-7"></span><span id="page-21-4"></span>4. A MODULE PROCEDURE statement may appear only in an interface block that has a generic specification. The interface block must be in a module that contains the procedure or in a host that accesses the module.
- <span id="page-21-8"></span><span id="page-21-3"></span>5. SAVE attributes and statements can be used in a module to preserve data values among uses of the module. If such values are to remain intact when all program units using the module are inactive, SAVE must be specified.
- <span id="page-21-5"></span><span id="page-21-0"></span>6. Module procedures are like internal procedures in that they access the host environment by host association as well as its implicit type mapping, but otherwise they are like external procedures.
- 7. Modules are ideal for data abstraction, generic procedure definition, operator extension, and the sharing of such information to all program units of an application that need it.

## <span id="page-22-0"></span>*8* **Pointers**

<span id="page-22-10"></span><span id="page-22-1"></span>Pointers are used to provide dynamic-data-object and aliasing capabilities in Fortran. By deferring the sizes of objects to execution time, a code can run at the exact size needed; recompilation for unusual cases is no longer required. Dynamic structures such as lists and trees can grow in ways that could not be anticipated when the program was written. The use of pointer aliasing can contribute to more readable, maintainable code.

<span id="page-22-9"></span><span id="page-22-2"></span>The elements of the Fortran pointer facility are: two attributes, POINTER and TARGET; four statements, NULLIFY, ALLOCATE, DEALLOCATE, and pointer assignment; and two intrinsic functions, ASSOCIATED and NULL.

<span id="page-22-8"></span><span id="page-22-7"></span><span id="page-22-6"></span><span id="page-22-5"></span><span id="page-22-4"></span><span id="page-22-3"></span>**Examples:**

```
REAL, POINTER :: WEIGHT (:,:,:) ! Extents are not specified;
REAL, POINTER :: W_REGION (:,:,:) ! they are determined
READ *, I, J, K ! during execution.
 . . .
ALLOCATE (WEIGHT (I, J, K)) ! WEIGHT is created.
W_REGION => WEIGHT (3:I-2, 3:J-2, 3:K-2) ! W_REGION is an alias
                                       ! for an array section.
AVG_W = SUM (W\_REGION) / ( (I-4) * (J-4) * (K-4) ) . . .
DEALLOCATE (WEIGHT) | WEIGHT is no longer needed.
TYPE CATALOG
   INTEGER :: ID, PUB_YR, NO_PAGES
   CHARACTER, POINTER :: SYNOPSIS (:)
END TYPE CATALOG
 . . .
TYPE(CATALOG), TARGET :: ANTHROPOLOGY (5000)
CHARACTER, POINTER :: SYNOPSIS (:)
 . . .
DO I = 1, 5000 SYNOPSIS => ANTHROPOLOGY(I) % SYNOPSIS! Alias for a component
   WRITE (*,*) HEADER, SYNOPSIS, DISCLAIMER! of an array element
 . . .
END DO
```
#### **Related Topics:**

[ALLOCATE and DEALLOCATE Statements](#page-8-0) POINTER Attribute and Statement Dynamic Objects **Pointer Nullification** Interfaces and Interface Blocks TARGET Attribute and Statement Pointer Association

#### **To Read More About It:**

*ISO 1539 : 1997, Fortran Standard,* 2.4.6, 5.1.2.7-8, 6.3, 7.5.2, 13.9, 13.14.13, 13.14.79, 14.6.2, C.1.3, C.2, C.3.2, C.4.3-4 *Fortran 95 Handbook,* 2.3.4, 5.4, 6.5, 7.5.3, A.13, A.79 *Fortran 95 Using F,* 8

```
Linked List Example 
                                        ▕▏▏<del>▏</del>▶▕▔▏┤▶▏▏▏⊣▶
TYPE LINK
   REAL VALUE
   TYPE (LINK), POINTER :: NEXT => NULL( )
END TYPE LINK
TYPE(LINK), POINTER :: LIST => NULL( ), SAVE_LIST
 . . .
DO
   READ (*, *, IOSTAT = NO_MORE) VALUE
  IF (NO_MORE / = 0) EXIT SAVE_LIST => LIST
   ALLOCATE (LIST) ! Add link to head of list.
   LIST % VALUE = VALUE
  LIST % NEXT => SAVE LIST
END DO
    . . .
DO ! Linked list can be
  IF (.NOT.ASSOCIATED (LIST) ) EXIT ! removed when no
  SAVE_LIST => LIST % NEXT ! longer needed.
   DEALLOCATE (LIST)
   LIST => SAVE_LIST
END DO
```
- <span id="page-23-2"></span>1. POINTER is an attribute in Fortran—not a type. An object of any type can have the POINTER attribute. Such an object cannot be referenced until it is associated with a target. A pointer target must have the same type, rank, and kind as the pointer. When the name of an object with the POINTER attribute appears in most executable statements, it is its target that is referenced.
- <span id="page-23-9"></span><span id="page-23-3"></span>2. To be a candidate for a pointer target, most objects must be given the TARGET attribute; a pointer has this attribute implicitly. A target may be thought of as an object with dynamic names.
- <span id="page-23-7"></span><span id="page-23-6"></span><span id="page-23-5"></span><span id="page-23-4"></span><span id="page-23-1"></span><span id="page-23-0"></span>3. When the name of an object with the POINTER attribute appears in certain places, it is the pointer that is referenced. These include pointer initialization, the left side of a pointer assignment statement, a NULLIFY, ALLOCATE and DEALLOCATE statement, and arguments of the ASSOCIATED and NULL intrinsic functions. A function may return a pointer or have pointer arguments; if so, the function must have an explicit interface.
- <span id="page-23-8"></span>4. Recursive procedures are helpful in dealing with dynamic structures such as lists and trees.

<span id="page-24-0"></span>*9* **SAVE Attribute and Statement**

<span id="page-24-6"></span><span id="page-24-5"></span><span id="page-24-4"></span><span id="page-24-3"></span><span id="page-24-2"></span><span id="page-24-1"></span>A variable with the SAVE attribute retains its value and definition, association, and allocation status on exit from a procedure. All variables accessible to a main program are saved implicitly. An entire common block may be saved in order to maintain the integrity of the storage when none of the procedures using the common block are active. Similarly, saving a variable in a module preserves its value when no procedure using the module is active.

#### **Examples:**

```
MODULE FLOWERS
REAL, SAVE, ALLOCATABLE :: FOLIAGE(:) ! FOLIAGE is real type and 
                                 ! has the SAVE attribute.
END MODULE FLOWERS
SAVE A, B, TEMP, /BLOCKXY/ ! A common block BLOCKXY
                                   ! has the SAVE attribute.
RECURSIVE SUBROUTINE ATLATL (X, Y)
 INTEGER :: COUNT = 0 | COUNT is saved
                                    automatically.
 COUNT = COUNT + 1. . . 
 CALL ATLATL (X, Y) 
     . . . 
END SUBROUTINE ATLATL
SUBROUTINE DAISY
  SAVE ! This saves everything.
      . . .
END SUBROUTINE DAISY
```
**Tip:** Even though many early implementations of Fortran saved all variables and named common blocks, a standard-conforming program may not rely on this. Modern systems are more complex and more attention should be paid to variables that must retain their value. Unless the SAVE attribute has been declared, a variable might not be saved. For the sake of portability, the SAVE attribute should always be declared for variables that need to retain their value.

#### **Related Topics:**

```
Data Initialization Recursion Recursion
```
#### **To Read More About It:**

*ISO 1539 : 1997, Fortran Standard,* 5.1.2.5, 5.2.4 , 5.2.10, 12.5.2.4 *Fortran 95 Handbook,* 5.5.1, 5.6.4, 12.1.3 *Fortran 95 Using F,* 3.1.2

<span id="page-25-2"></span>A type declaration statement with the SAVE attribute is:

<span id="page-25-4"></span><span id="page-25-0"></span>*type* , SAVE [ , *attribute-list* ] :: *entity-list* 

A SAVE statement is: SAVE [ [ :: ] *saved-entity-list* ]

<span id="page-25-5"></span>A saved entity is one of: *data-object-name*  / *common-block-name* /

- 1. If the list in a SAVE statement is omitted in a scoping unit, everything in that scoping unit that can be saved is saved. No other explicit occurrences of the SAVE attribute or SAVE statement are allowed.
- <span id="page-25-1"></span>2. A variable in a common block must not be saved individually. If a common block is saved in one program unit, it must be saved everywhere it appears other than in a main program.
- 3. A SAVE statement in a main program has no effect because all variables and common blocks are saved implicitly in a main program.
- 4. There is only one copy of saved variables in all activations in a recursive procedure. If a local variable is not saved, there is a different copy for each activation.
- <span id="page-25-3"></span>5. Initialization in a DATA statement or in a type declaration implies that a variable has the SAVE attribute, unless the variable is in a named common block in a block data subprogram. Default initialization does not cause a variable to be saved.
- 6. The SAVE attribute may be declared in the specification part of a module. A variable in a module that is not saved becomes undefined when the module is not being used by any active program unit.

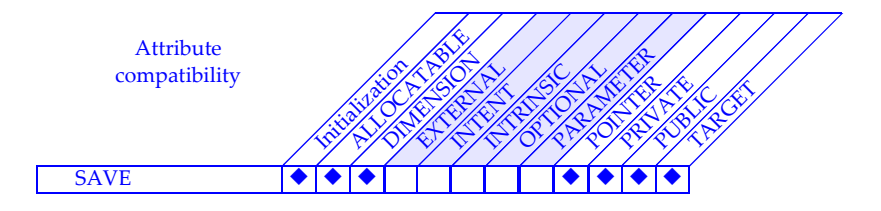

# <span id="page-26-0"></span>*10* **Source Form**

<span id="page-26-3"></span><span id="page-26-2"></span><span id="page-26-1"></span>There are two source forms that may be used to write Fortran programs. One is called **fixed source form**. The other, **free source form**, is described here. Fixed source form is obsolete and is a candidate for deletion from the next Fortran standard.

#### **Examples:**

```
PROGRAM NICE
  ! This is a nice way to write a program!
    PRINT *
    PRINT *, & 
         12.0 + 34.6END PROGRAM NICE
              PROGRAM &
UGH ! This is a terrible way to write a program!
        PRINT &
          *; PRINT &
    ^{\ast} , &
           12.0 + \&34.6
      END
```
**Tip:** Pick a consistent style for writing programs, using a consistent amount of indentation, placement of comments, etc.

A source form conversion program is available at no cost from the free software section of the Fortran Market: http://www.fortran.com/fortran.

It is possible to write programs in a way that is acceptable as both free source form and fixed source form. The rules are:

- Put labels in positions 1-5.
- Put statement bodies in positions 7-72.
- Begin comments with an exclamation ( ! ) in any position except 6.
- Indicate all continuations with an ampersand in position 73 of the line to be continued and an ampersand in position 6 of the continuing line.

#### **Related Topics:**

INCLUDE Line

#### **To Read More About It:**

*ISO 1539 : 1997, Fortran Standard,* 3.3 *Fortran 95 Handbook,* 3.3, 3.4 *Fortran 95 Using F,* 1.4

#### <span id="page-27-6"></span>**Things To Know:**

- <span id="page-27-11"></span>1. A Fortran program consists of a sequence of statements, comments, and include lines; they are written on lines that contain from 0 to 132 characters.
- 2. A statement can be continued onto more lines if the last character of the line (not in a comment) to be continued is an ampersand (&).

```
PRINT *, &
     "I hope this is the right answer."
```
<span id="page-27-12"></span><span id="page-27-2"></span><span id="page-27-1"></span>An ampersand must be used on the continuing line if a keyword or character string is split between lines in free source form. A statement may not have more than 40 lines.

<span id="page-27-13"></span>3. The semicolon (;) symbol is used to separate multiple statements on the same line; it may be used in both free and fixed source form programs.

<span id="page-27-0"></span> $A = 0$ ;  $B = 0$ 

- 4. The ! symbol for a comment may be used in both free and fixed source form programs. Any occurrence of the exclamation symbol (!) other than within a character context or a comment marks the beginning of a **comment**. The comment is terminated by the end of the line. All comments are ignored by the Fortran system.
- <span id="page-27-3"></span>5. In the absence of a continuation symbol, the end of a line marks the end of a statement.
- 6. Blank characters are significant in a Fortran program written using free source form. In general, they must not occur within things that normally would not be typed with blanks in English text, such as names and numbers. On the other hand, they must be used between two things that look like "words". An example is that in the first line of a program the keyword PROGRAM and the name of the program must be separated by one or more blanks.
- <span id="page-27-10"></span><span id="page-27-7"></span>7. Keywords and names such as PRINT and NUMBER must contain no blank characters, except that keywords that consist of more than one English word may contain blanks between the words, as in the Fortran statement END DO. Two or more consecutive blanks are always equivalent to one blank unless they are in a character string.
- <span id="page-27-8"></span>8. Statements may begin anywhere, including positions 1 to 6.
- 9. Labels may appear anywhere before the main part of the statement, even in a position to the right of position 6.
- <span id="page-27-4"></span>10. A construct name followed by a colon may appear anywhere before the main part of the statement.

## **Index**

### **Symbols**

! [21](#page-27-0) – [9](#page-15-0) % [13](#page-19-0) & [21](#page-27-1) \* [9](#page-15-1) \*\* [9](#page-15-2) + [9](#page-15-3) .EQ. [9](#page-15-4) .NE. [9](#page-15-5) / [9](#page-15-6) /= [9](#page-15-7) ; [21](#page-27-2) == [9](#page-15-8)

## **A**

actual argument [4,](#page-10-1) [5](#page-11-0) aliasing [16](#page-22-1) allocatable array [2,](#page-8-1) [3](#page-9-0) allocate object [3](#page-9-1) ALLOCATE statement [2,](#page-8-2) [16,](#page-22-2) [17](#page-23-0) ALLOCATED function [3](#page-9-2) allocation [3](#page-9-3) status [18](#page-24-1) alternate return [5](#page-11-1) ampersand (&) [21](#page-27-1) argument actual [4,](#page-10-1) [5](#page-11-0) association [11](#page-17-0) dummy [4,](#page-10-2) [5](#page-11-2) keyword [4,](#page-10-3) [5](#page-11-3) optional [5](#page-11-4) positional [4](#page-10-4) arithmetic operator [9](#page-15-9) array allocatable [2,](#page-8-1) [3](#page-9-0) component [11](#page-17-1) assignment pointer [16](#page-22-3) ASSOCIATED function [3,](#page-9-4) [16,](#page-22-4) [17](#page-23-1) associated pointer [3](#page-9-5) association argument [11](#page-17-0)

host [11,](#page-17-2) [15](#page-21-0) status [3,](#page-9-6) [18](#page-24-2) attribute POINTER [2,](#page-8-3) [11,](#page-17-3) [12,](#page-18-1) [13,](#page-19-1) [16,](#page-22-5) [17](#page-23-2) PRIVATE [11,](#page-17-4) [15](#page-21-1) PUBLIC [11,](#page-17-5) [15](#page-21-2) SAVE [15,](#page-21-3) [18,](#page-24-3) [19](#page-25-0) TARGET [16,](#page-22-6) [17](#page-23-3)

### **B**

blank character [21](#page-27-3) block common [18,](#page-24-4) [19](#page-25-1) interface [5,](#page-11-5) [15](#page-21-4)

## **C**

case expression  $\frac{7}{2}$ value [7](#page-13-1) CASE construct [6,](#page-12-1) [7](#page-13-2) CASE statement [7](#page-13-3) character blank [21](#page-27-3) comment [21](#page-27-0) common block [18,](#page-24-4) [19](#page-25-1) complex constant [9](#page-15-10) default [9](#page-15-11) kind [9](#page-15-12) operator [9](#page-15-9) complex number [8](#page-14-1) COMPLEX statement [9](#page-15-13) complex type [8](#page-14-2) component array [11](#page-17-1) declaration [11](#page-17-6) name [11](#page-17-7) structure [12,](#page-18-2) [13](#page-19-2) reference [13](#page-19-3) constant complex [9](#page-15-10) construct

CASE [6,](#page-12-1) [7](#page-13-2) name [7,](#page-13-4) [21](#page-27-4) continued statement [21](#page-27-5)

## **D**

DEALLOCATE statement [2,](#page-8-4) [16,](#page-22-7) [17](#page-23-4) declaration component [11](#page-17-6) type [19](#page-25-2) default complex [9](#page-15-11) DEFAULT keyword [7](#page-13-5) defined type [11](#page-17-8) definition [11](#page-17-9) definition defined type [11](#page-17-9) status [18](#page-24-5) type [11](#page-17-10) derived type [10](#page-16-1) dummy argument [4,](#page-10-2) [5](#page-11-2) dummy procedure [5](#page-11-6)

## **E**

END SELECT statement [7](#page-13-6) exclamation mark (!) [21](#page-27-0) expression case [7](#page-13-0) initialization [7](#page-13-7) external procedure [5](#page-11-7)

### **F**

fixed source form [20](#page-26-1) form program [21](#page-27-6) source [20](#page-26-2) free source form [20](#page-26-3) function ALLOCATED [3](#page-9-2) ASSOCIATED [3,](#page-9-4) [16,](#page-22-4) [17](#page-23-1) NULL [16,](#page-22-8) [17](#page-23-5)

### **G**

generic procedure [5](#page-11-8)

### **H**

host association [11,](#page-17-2) [15](#page-21-0)

## **I**

implicit typing [15](#page-21-5) initialization [19](#page-25-3) expression [7](#page-13-7) interface block [5,](#page-11-5) [15](#page-21-4) procedure [4,](#page-10-5) [5](#page-11-9) internal procedure [5](#page-11-10) intrinsic procedure [5](#page-11-11)

### **K**

```
keyword 21
   argument 4, 5
   DEFAULT 7
kind
   complex 9
```
## **L**

label [21](#page-27-8) line source [21](#page-27-9)

#### **M**

main program [18](#page-24-6) module [14,](#page-20-1) [15](#page-21-6) procedure [5](#page-11-12) MODULE PROCEDURE statement [15](#page-21-7)

#### **N**

name [21](#page-27-10) component [11](#page-17-7) construct [7,](#page-13-4) [21](#page-27-4) type [11](#page-17-11) NULL function [16,](#page-22-8) [17](#page-23-5) NULLIFY statement [3,](#page-9-7) [16,](#page-22-9) [17](#page-23-6) number complex [8](#page-14-1)

## **O**

object allocate [3](#page-9-1) operator arithmetic [9](#page-15-9) complex [9](#page-15-9) relational [9](#page-15-14) optional argument [5](#page-11-4)

#### **P**

part reference [13](#page-19-4) pointer [3,](#page-9-8) [10,](#page-16-2) [16](#page-22-10) assignment [16](#page-22-3) associated [3](#page-9-5) target [2](#page-8-5) pointer assignment statement [17](#page-23-7) POINTER attribute [2,](#page-8-3) [11,](#page-17-3) [12,](#page-18-1) [13,](#page-19-1) [16,](#page-22-5) [17](#page-23-2) positional argument [4](#page-10-4) PRIVATE attribute [11,](#page-17-4) [15](#page-21-1) PRIVATE statement [11,](#page-17-12) [13](#page-19-5) procedure dummy [5](#page-11-6) external [5](#page-11-7) generic [5](#page-11-8) interface [4,](#page-10-5) [5](#page-11-9) internal [5](#page-11-10) intrinsic [5](#page-11-11) module [5](#page-11-12) recursive [17](#page-23-8) specific [5](#page-11-13) user defined [4](#page-10-6) program [21](#page-27-11) form [21](#page-27-6) main [18](#page-24-6) unit [14](#page-20-2) PUBLIC attribute [11,](#page-17-5) [15](#page-21-2)

#### **R**

recursive procedure [17](#page-23-8) reference part [13](#page-19-4) relational operator [9](#page-15-14)

## **S**

SAVE attribute [15,](#page-21-3) [18,](#page-24-3) [19](#page-25-0) SAVE statement [15,](#page-21-8) [19](#page-25-4) saved entity [19](#page-25-5) section vector subscript [13](#page-19-6) SELECT CASE statement [7](#page-13-8) semicolon (;) [21](#page-27-2) SEQUENCE statement [11](#page-17-13) source form [20](#page-26-2) fixed [20](#page-26-1) free [20](#page-26-3) specific procedure [5](#page-11-13) specification part [15](#page-21-9) specifier STAT= [3](#page-9-9) STAT= specifier [3](#page-9-9) statement ALLOCATE [2,](#page-8-2) [16,](#page-22-2) [17](#page-23-0) CASE [7](#page-13-3) COMPLEX [9](#page-15-13) continued [21](#page-27-5) DEALLOCATE [2,](#page-8-4) [16,](#page-22-7) [17](#page-23-4) END SELECT [7](#page-13-6) length [21](#page-27-12) MODULE PROCEDURE [15](#page-21-7) NULLIFY [3,](#page-9-7) [16,](#page-22-9) [17](#page-23-6) pointer assignment [17](#page-23-7) PRIVATE [11,](#page-17-12) [13](#page-19-5) SAVE [15,](#page-21-8) [19](#page-25-4) SELECT CASE [7](#page-13-8) separator [21](#page-27-13) SEQUENCE [11](#page-17-13) TYPE [11](#page-17-14) status allocation [18](#page-24-1) association [3,](#page-9-6) [18](#page-24-2) definition [18](#page-24-5) status variable [3](#page-9-10) structure [10](#page-16-3) component [12,](#page-18-2) [13](#page-19-2) reference [13](#page-19-3) subscript triplet [13](#page-19-7) vector [13](#page-19-8)

vector section [13](#page-19-6)

## **T**

target [17](#page-23-9) pointer [2](#page-8-5) TARGET attribute [16,](#page-22-6) [17](#page-23-3) triplet subscript [13](#page-19-7) type complex [8](#page-14-2) declaration [19](#page-25-2) defined [11](#page-17-8) definition [11](#page-17-10) derived [10](#page-16-1) name [11](#page-17-11) user defined [12](#page-18-3) TYPE statement [11](#page-17-14)

## **U**

unit program [14](#page-20-2) user-defined procedure [4](#page-10-6) user-defined type [12](#page-18-3)

### **V**

value case [7](#page-13-1) variable status [3](#page-9-10) vector subscript [13](#page-19-8) vector subscript [13](#page-19-6)

## **Example**

MODULE PRECISION ! ADEQUATE is a kind number of a real representation with at least ! 10 digits of precision and 99 digits range, which results in ! 64-bit arithmetic on most machines. INTEGER, PARAMETER :: ADEQUATE = SELECTED\_REAL\_KIND(10,99) END MODULE PRECISION MODULE LINEAR\_EQUATION\_SOLVER USE PRECISION IMPLICIT NONE PRIVATE ADEQUATE **CONTAINS**  SUBROUTINE SOLVE\_LINEAR\_EQUATIONS (A, X, B, ERROR) ! Solve the system of linear equations Ax = B. ! ERROR is true if the extents of A, X, and B are incompatible ! or a zero pivot is found. REAL (ADEQUATE), DIMENSION (:, :), INTENT (IN) :: A REAL (ADEQUATE), DIMENSION (:), INTENT (OUT) :: X REAL (ADEQUATE), DIMENSION (:), INTENT (IN) :: B LOGICAL, INTENT (OUT) :: ERROR REAL (ADEQUATE), DIMENSION (SIZE (B), SIZE (B) + 1) :: M INTEGER :: N ! Check for compatible extents. ERROR = SIZE  $(A, DIM=1)$  /= SIZE  $(B)$  .or. SIZE  $(A, DIM=2)$  /= SIZE  $(B)$  IF (ERROR) THEN  $X = 0.0$  RETURN END IF ! Append the right-hand side of the equation to M.  $N = SIZE (B)$  $M (1:N, 1:N) = A; M (1:N, N+1) = B$  ! Factor M and perform forward substitution in the last column of M. CALL FACTOR (M, ERROR) IF (ERROR) THEN  $X = 0.0$  RETURN END IF ! Perform back substitution to obtain the solution. CALL BACK\_SUBSTITUTION (M, X) END SUBROUTINE SOLVE\_LINEAR\_EQUATIONS

#### SUBROUTINE FACTOR (M, ERROR)

```
 ! Factor M in place into a lower and upper tranular matrix
    ! using partial pivoting.
    ! Terminate when a pivot element is zero.
    ! Perform forward substitution with the lower triangle
    ! on the right-hand side M(:,N+1)
    REAL (ADEQUATE), DIMENSION (:, :), INTENT (INOUT) :: M
    LOGICAL, INTENT (OUT) :: ERROR
    INTEGER, DIMENSION (1) :: MAX_LOC
    REAL (ADEQUATE), DIMENSION (SIZE (M, DIM=2)) :: TEMP_ROW
    INTEGER :: N, K
   INTRINSIC MAXLOC, SIZE, SPREAD, ABS
  N = SIZE (M, DIM=1) TRIANG_LOOP: &
  DO K = 1, N
      MAX\_LOC = MAXLOC (ABS (M (K:N, K)))TEMP_ROW (K:N+1) = M (K, K:N+1)M (K, K:N+1) = M (K-1+MAX\_LOC(1), K:N+1)M (K-1+MAX\_LOC(1), K:N+1) = TEMP-ROM (K:N+1)IF (M (K, K) == 0) THEN
          ERROR = .TRUE.
          EXIT TRIANG_LOOP
       ELSE
         M (K, K:N+1) = M (K, K:N+1) / M (K, K)M (K+1:N, K+1:N+1) = M (K+1:N, K+1:N+1) - &
             SPREAD (M (K, K+1:N+1), 1, N-K) * &
             SPREAD (M (K+1:N, K), 2, N-K+1)
       END IF
    END DO TRIANG_LOOP
 END SUBROUTINE FACTOR
 SUBROUTINE BACK_SUBSTITUTION (M, X)
    ! Perform back substitution on the upper triangle
    ! to compute the solution.
    REAL (ADEQUATE), DIMENSION (:, :), INTENT (IN) :: M
    REAL (ADEQUATE), DIMENSION (:), INTENT (OUT) :: X
    INTEGER :: N, K
   INTRINSIC SIZE, SUM
  N = SIZE (M, DIM=1)DO K = N, 1, -1
      X (K) = M (K, N+1) - SUM (M (K, K+1:N) * X (K+1:N)) END DO
 END SUBROUTINE BACK_SUBSTITUTION
```
END MODULE LINEAR\_EQUATION\_SOLVER

```
USE PRECISION DETERION IN THE SHOW OF SHOW AND MELL USES modules shown
  USE LINEAR_EQUATION_SOLVER | inside back cover
   IMPLICIT NONE
  REAL (ADEQUATE) A(3,3), B(3), X(3) INTEGER I, J
   LOGICAL ERROR
  DO I = 1, 3DO J = 1,3A(I,J) = I+J END DO
   END DO
  A(3,3) = -A(3,3)B = (720, 26, -47) CALL SOLVE_LINEAR_EQUATIONS (A, X, B, ERROR)
   PRINT *, ERROR
   PRINT *, X
END PROGRAM EXAMPLE
```
! Coefficient matrix A: ! 2.0 3.0 4.0 ! 3.0 4.0 5.0  $! 4.0 5.0 -6.0$ ! Constants on right-hand side of equation: ! 20.0 ! 26.0  $! -4.0$ ! Error flag: ! F ! Solution: ! 1.0 2.0 3.0

ISBN

The Fortran Company 6025 N. Wilmot Road Tucson, Arizona 85750 USA